# **Kiwi Geometry Operations**

#### **Functional**

Can pass functions as arguments of other functions. Here, we pass the makeCube() function as an argument to the "rotate" and "scale" functions.

function r(obj)  $\overline{2}$ rotate PI/4 0 0  $obj()$  $\overline{4}$ function s(obj) 5 scale 2 2 2 6  $obj()$ function makeCube() cube 1 10  $11$ r(makeCube) translate 2 0 0  $12$ 13 s(makeCube)

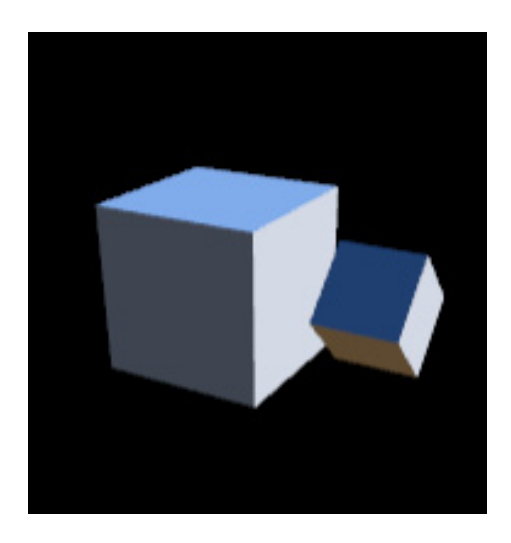

## **Lathing**

I implemented an algorithm for generating parametric lathe meshes from equations. We iterate "y" from 0 to 1 and "t" from 0 to 2 pi and use the return argument of the function to generate the mesh.

lathe 120 30 return sqrt(y)\*sin(4\*t)

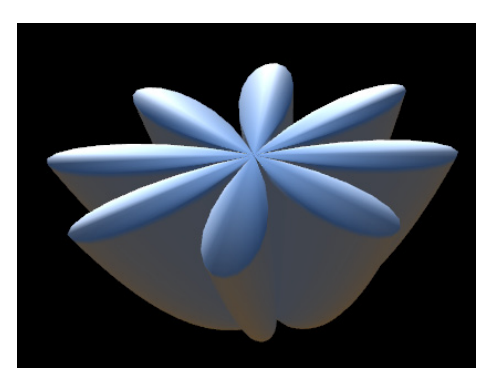

### **Displacement**

Kiwi support arbitrary displacement functions that can operate on vertices or normals. This involves recalculating normals for the fragment shader.

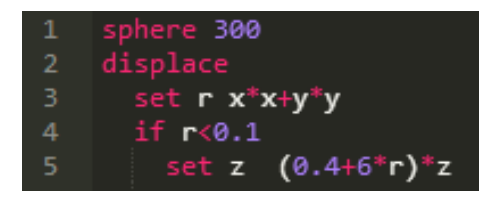

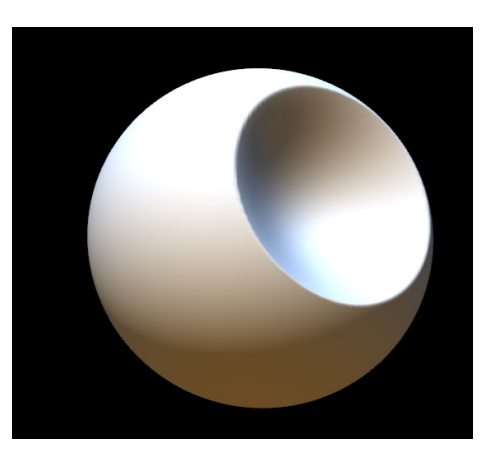

## **Attaching**

Oftentimes, models are created by "attaching" primitives to one another. Instead of requiring the user to remember a complicated series of transforms, the "at tach" function allows a user to specify a face on a model to attach to, adopting the local transforms of the face.

300  $i - 100$  100  $x (i/100)*0.5$ e 0.05 0.5 0.05 ach x 0 0 x 10 10  $x \text{ rand}(0.2, 0.3)$ z  $rand(0.3, 0.4)$  $0.10.10.1$ tach **x 0 z x 10 z** ere 20 ittach -**x** 0 z 0-**x** 10 z

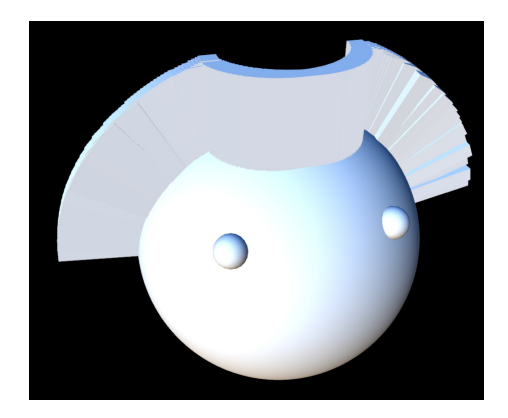

## **Kiwi Randomization**

#### **Choose**

Users can define a "choose" block, where each "option" in the block can have a probability associated with it.

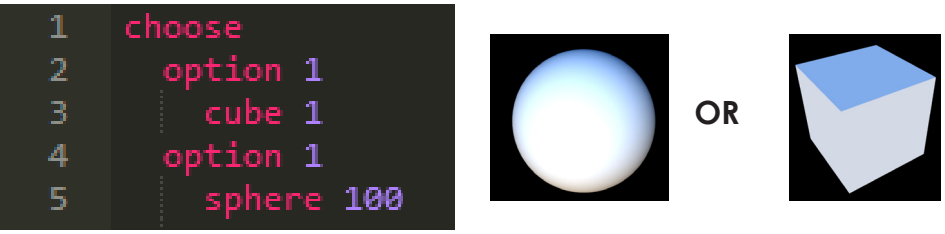

#### **Perlin Noise Displacement**

I implemented a vertex shader that uses Perlin Noise to displace a mesh. This al lows one to create interest ing, randomize displacement maps.

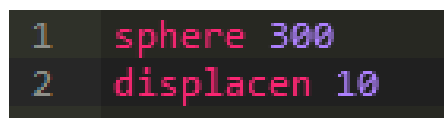

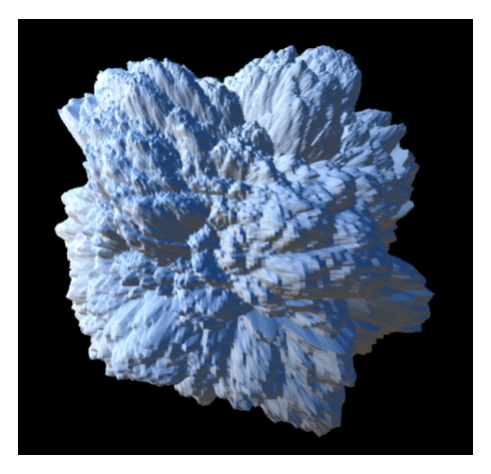

# **Vertex Shader Displacement**

One of the most powerful features of Kiwi is the ability to create GLSL vertex shaders directly in Kiwi. In games, meshes have to be low-polygon so that they can be rendered at an adequate framerate. Web-games in particular need to use extremely low-polygon meshes to guarantee performance on all computers. One technique that is used to simulate high-polygon meshes is to encode mesh detail in the vertex shader, and allow the GPU to apply displacement functions to the vertices.

To be able to accomplish this in Kiwi, I gave Kiwi the ability to compile directly into GLSL. This way, a game developer can use Kiwi to program a procedural vertex shader. For, example, the Kiwi code:

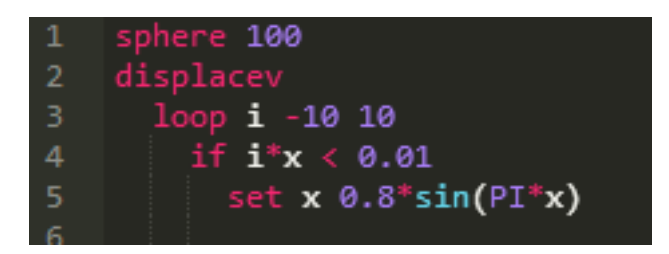

compiles into the corresponding GLSL code:

```
float PI = 3.141592653589793float EPS = 0.001;
for (float i = -10.; i < 10.; i++) {
     if (((i)*(x))<(0.01)) {
           x = ((0.8)^*(sin((PI)*(x))));}
}
```
This code is automatically inserted into the appropriate mesh's vertex shader to transform vertex position. These vertex shaders can also be appended to one another in a sequence. Thus, a developer can encode an arbitrarily complex vertex shader in Kiwi.

# **Complex Meshes**

When combined, the geometry and randomness operations allow a user to create procedural meshes of arbitrary complexity. Here are some examples of meshes that I made, each of which takes only a few lines to code:

## **Flowers**

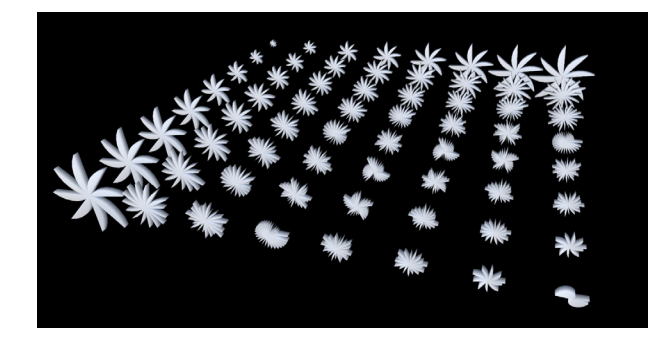

## **Jenga**

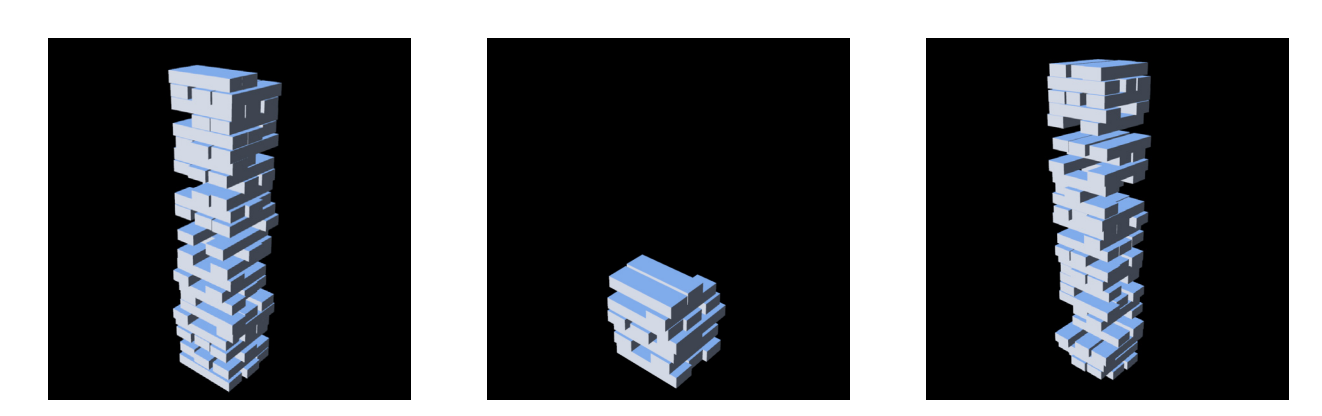

### **Christmas Tree**

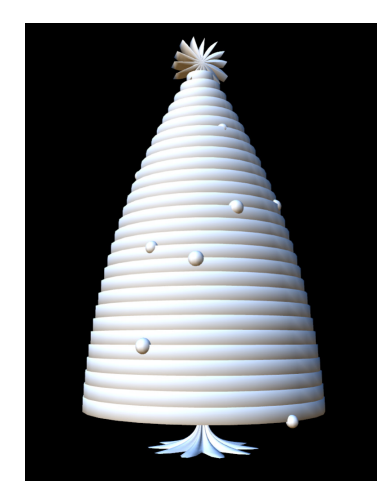

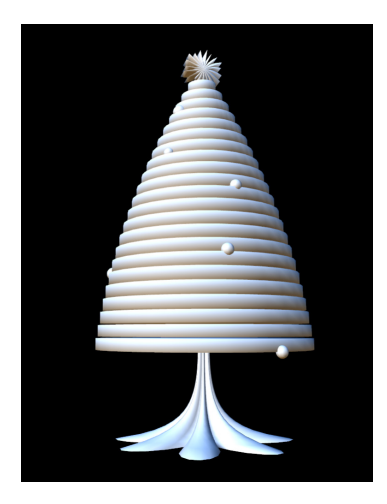

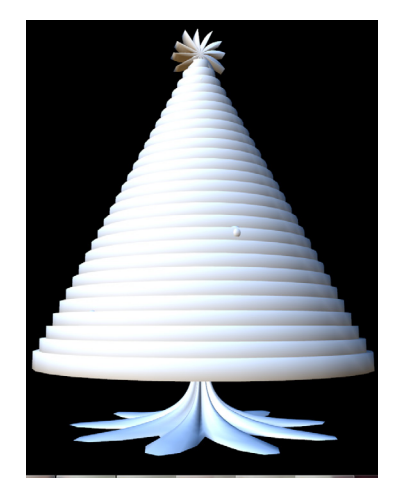

### **Buildings**

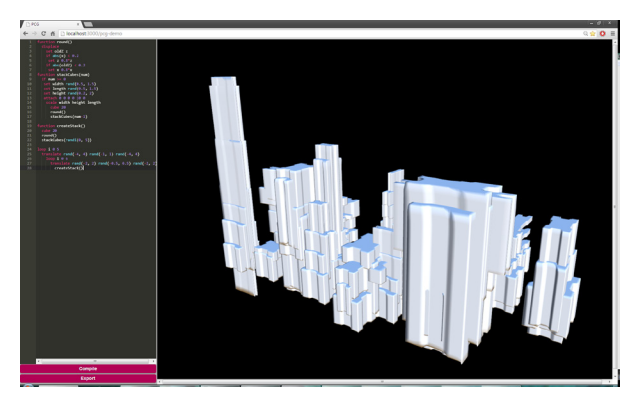

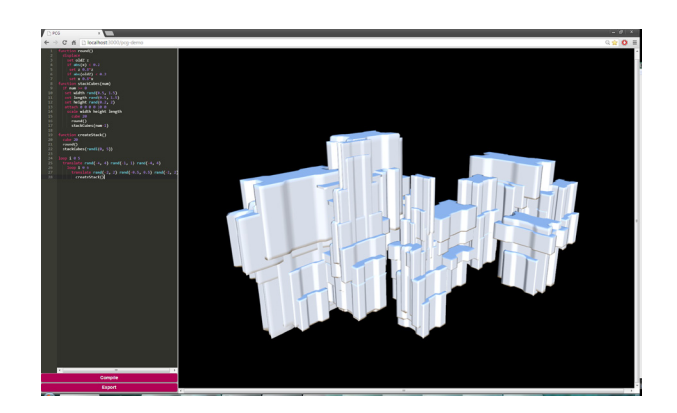

#### **Hair**

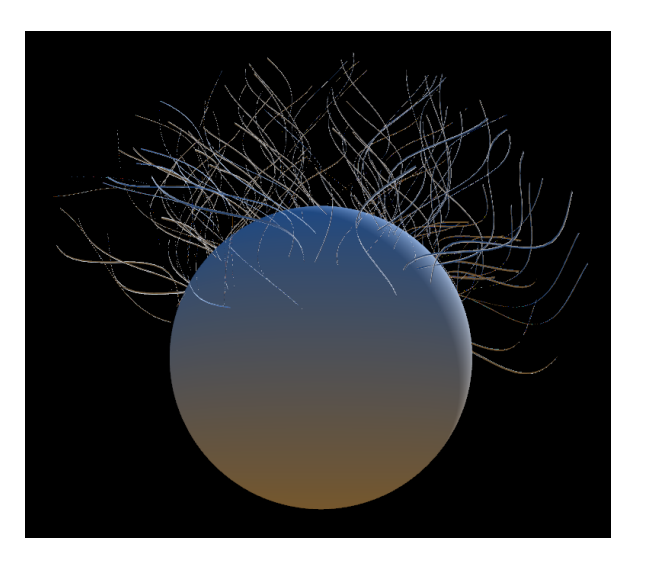

# **Exportable**

Models can be exported to .stl format and used in a variety of applications, such as game engines, 3d printers or 3d software packages. Figure 4 shows a rendering of the one of the Christmas trees.

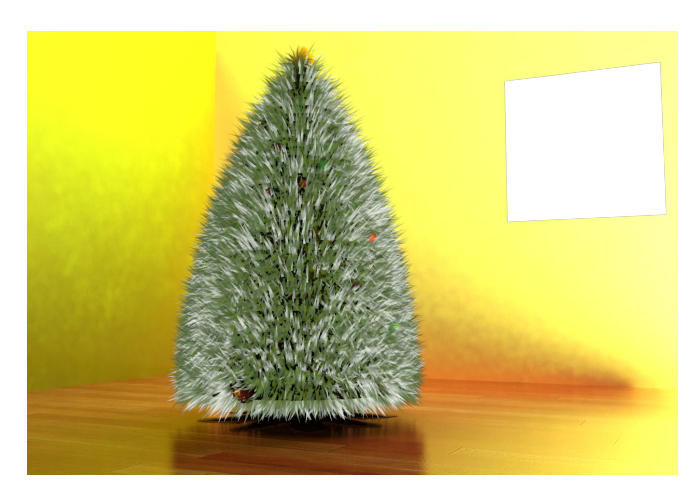

Figure 4. A rendering of a Kiwi-generated Christmas tree.